## **Sommario**

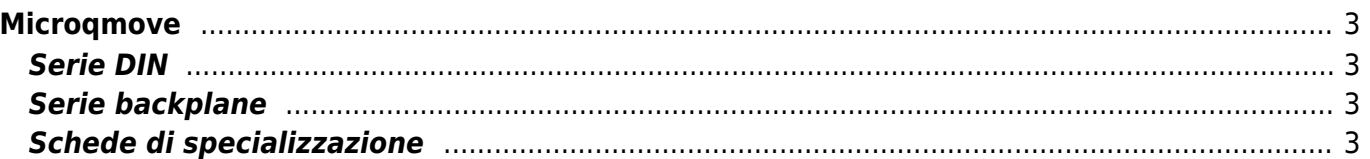

# <span id="page-2-0"></span>**Microqmove**

### <span id="page-2-1"></span>**Serie DIN**

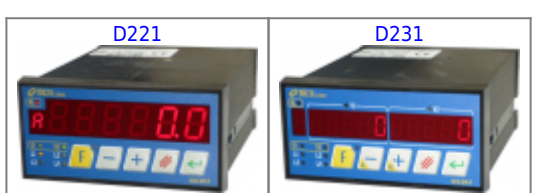

# **Serie backplane**

<span id="page-2-2"></span>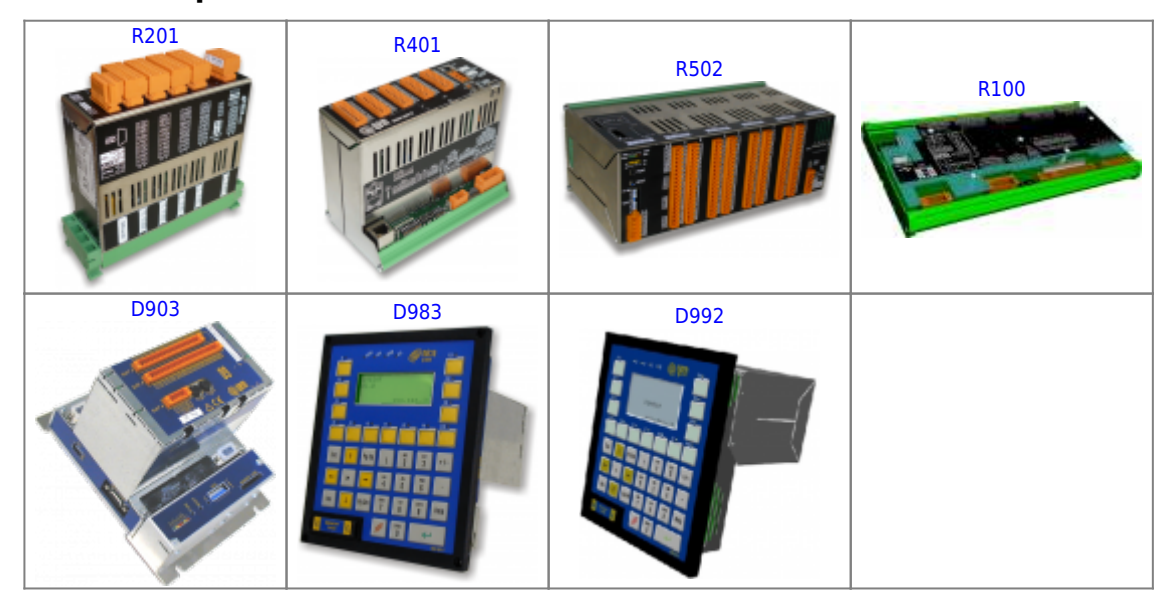

Per programmare i prodotti della famiglia microqmove si utilizzano gli stessi ambienti di sviluppo della famiglia [Qmove](https://wiki.qem.it/doku.php/en/strumenti/qmove) ([Qview](https://wiki.qem.it/doku.php/en/software/qview) e [Qpaint\)](https://wiki.qem.it/doku.php/en/software/qpaint)

### <span id="page-2-3"></span>**Schede di specializzazione**

#### **D221, D231, R201, R401**

- $\cdot$  [L1](https://wiki.qem.it/doku.php/en/strumenti/microqmove/l1)
- $\bullet$  [H1](https://wiki.qem.it/doku.php/en/strumenti/microqmove/h1)

#### **R401**

[W1](https://wiki.qem.it/doku.php/en/strumenti/microqmove/w1)

**D903, D913, D983**

- $\cdot$  [L3](https://wiki.qem.it/doku.php/en/strumenti/microqmove/l3)
- $·$  [H3](https://wiki.qem.it/doku.php/en/strumenti/microqmove/h3)

#### **R502, D992**

- $\cdot$  [L2](https://wiki.qem.it/doku.php/en/strumenti/microqmove/l2)
- $·$  H<sub>2</sub>

#### **R100**

- $\bullet$  [B5](https://wiki.qem.it/doku.php/en/strumenti/microqmove/b5)
- $\bullet$  [S5](https://wiki.qem.it/doku.php/en/strumenti/microqmove/s5)

Documento generato automaticamente da **Qem Wiki** -<https://wiki.qem.it/> Il contenuto wiki è costantemente aggiornato dal team di sviluppo, è quindi possibile che la versione online contenga informazioni più recenti di questo documento.